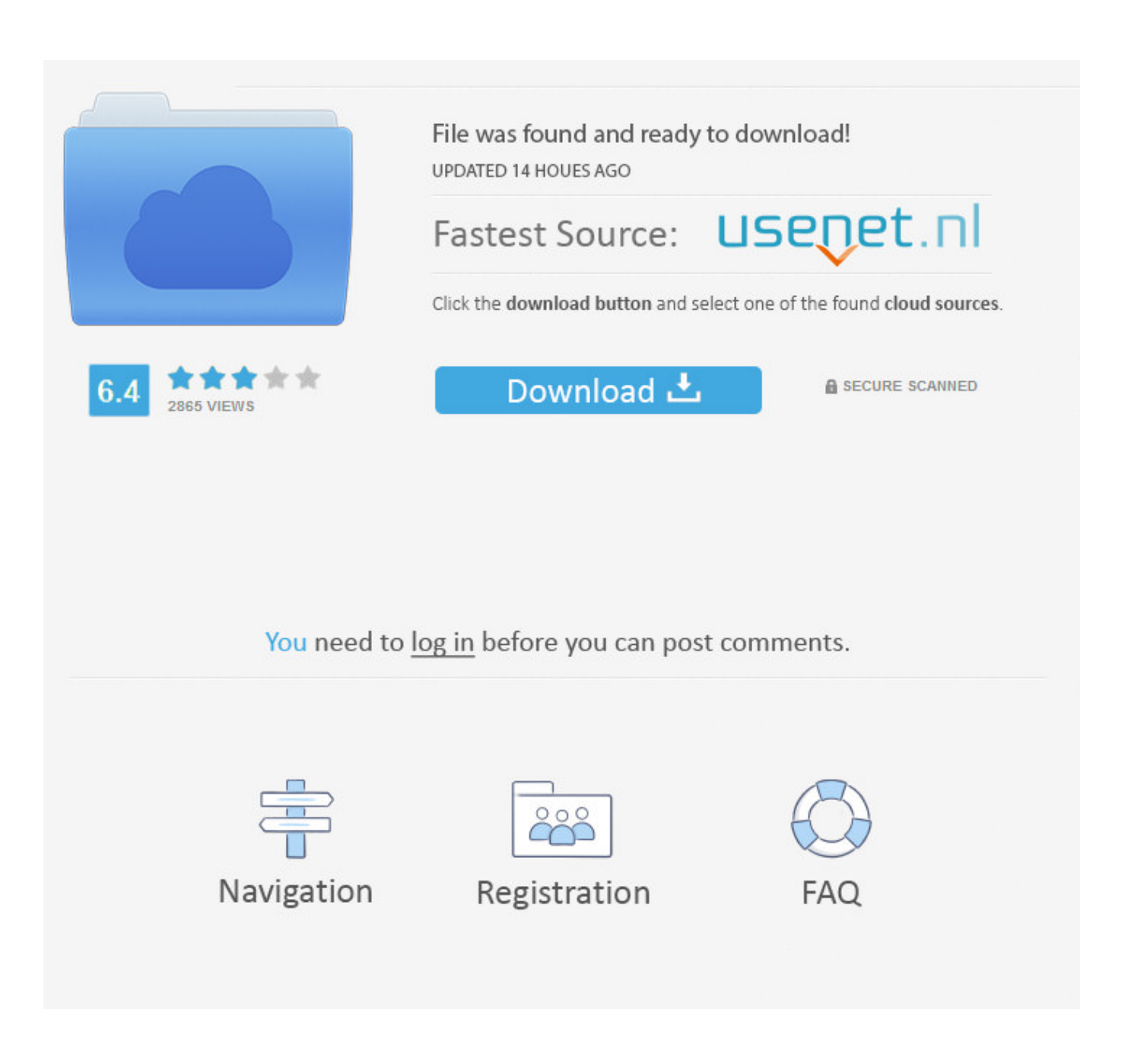

[Download Berkey Pf-2 Installation Software](https://lisakanne1.doodlekit.com/blog/entry/13806290/_best_-create-a-linux-bootable-usb-drive-for-mac#pBJ=GitlMbfi5v2AYvMqGqwyVXMB39grLjxy3rNzVnfiU9wA0fgBSfgDZ5ws==)

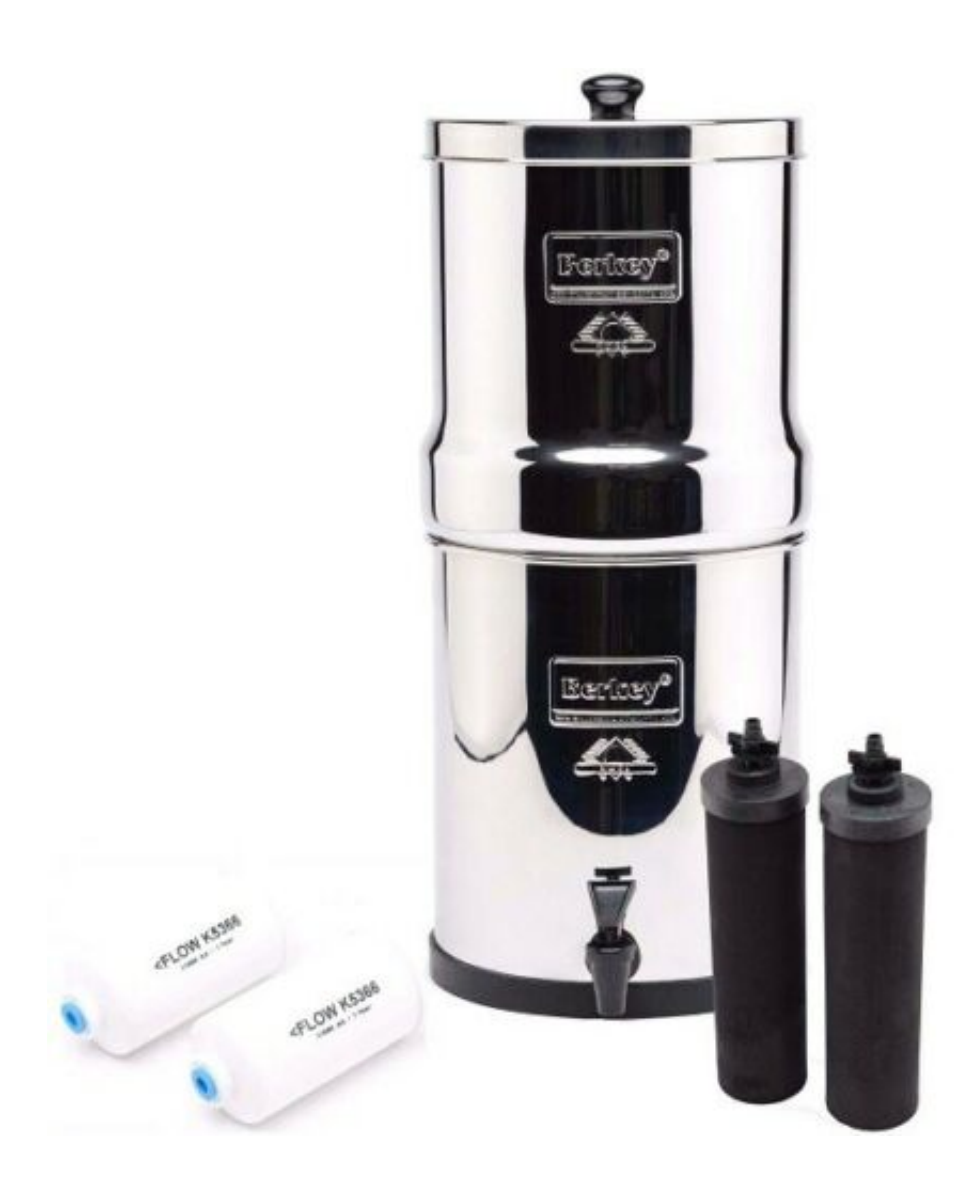

[Download Berkey Pf-2 Installation Software](https://lisakanne1.doodlekit.com/blog/entry/13806290/_best_-create-a-linux-bootable-usb-drive-for-mac#pBJ=GitlMbfi5v2AYvMqGqwyVXMB39grLjxy3rNzVnfiU9wA0fgBSfgDZ5ws==)

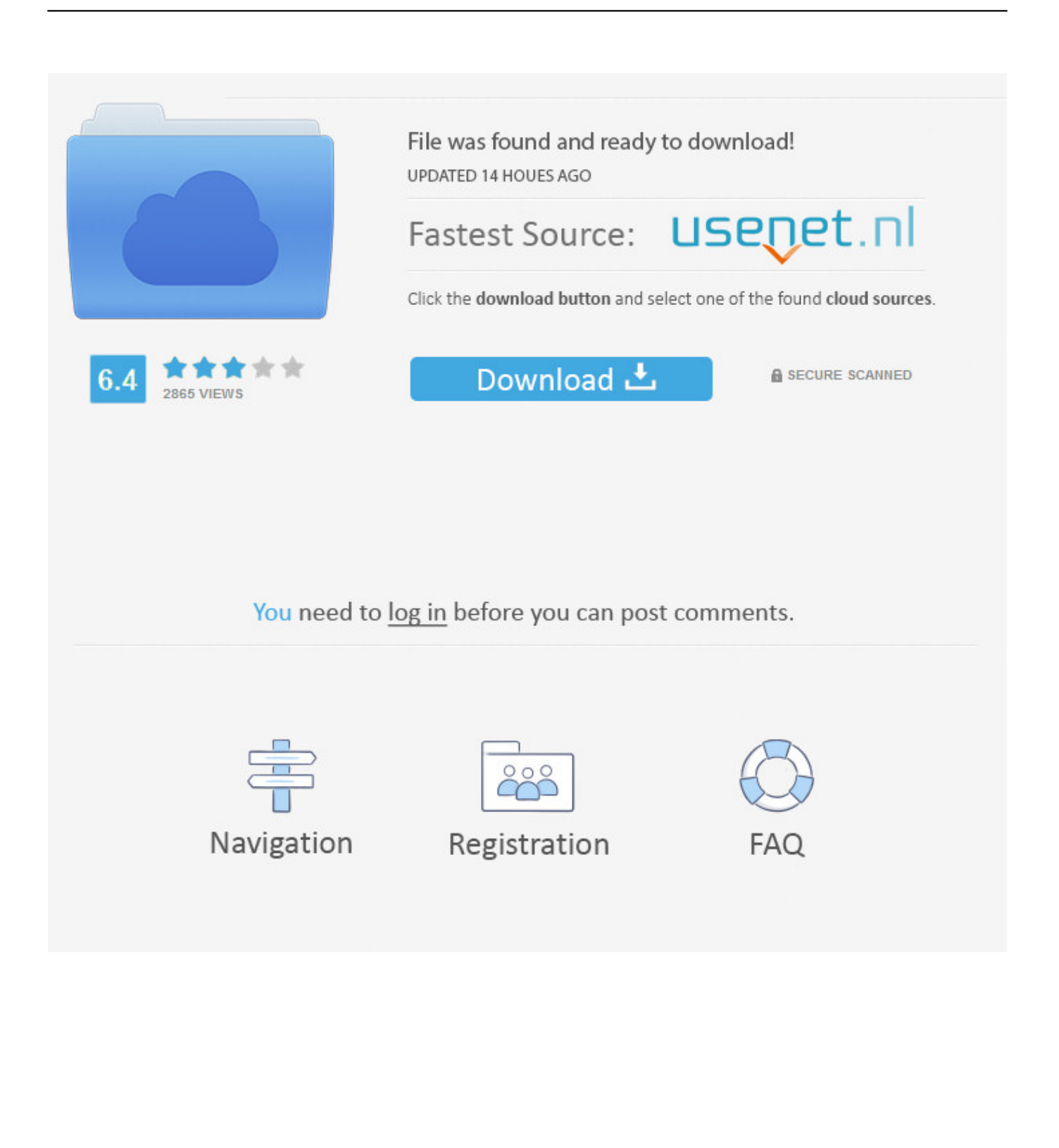

Do not install before reading installation Berkey® PF-2™ Fluoride and Arsenic Reduction Elements.. Berkey Pf-2 FilterDistributing, installing, updating and uninstalling software applications are common tasks in all enterprises.

The pre-deployment activities include checking for previous software versions, running processes of dependant executables, free disk space etc.. A package once added can be used to deploy the software any number of times by just defining a configuration.

## [Best Sample Fax Cover Sheet For Mac](https://dunroweatu.substack.com/p/best-sample-fax-cover-sheet-for-mac)

I can honestly say we are extremely happy with the ease of installation and the certainty of knowing our.. Berkey Pf-2 FilterHow To Install Berkey Pf-2 FiltersBerkey Pf-2 Fluoride FiltersAfter passing through the Black Berkey® and PF-2.. A software package added in Desktop Central will have the location of the installation files along with the installation and uninstallation commands.. Creating Software Repositories Software repositories are used to store software packages. [Download Sap Web](https://echowgoci.over-blog.com/2021/03/Download-Sap-Web-Dispatcher.html) **[Dispatcher](https://echowgoci.over-blog.com/2021/03/Download-Sap-Web-Dispatcher.html)** 

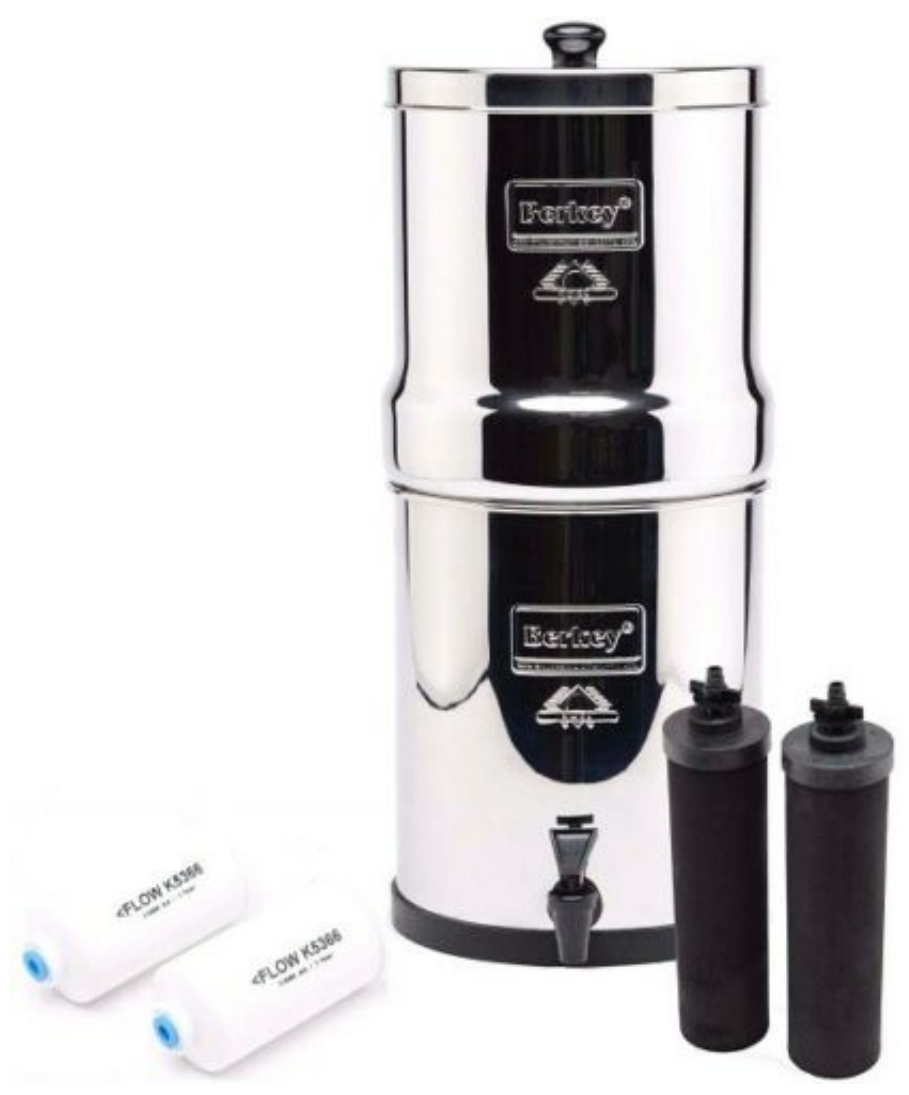

[Free download Uk](https://mystifying-almeida-76ce7b.netlify.app/Free-download-Uk-Basketball-Game-On-Tv-Tonight-programs)

[Basketball Game On Tv Tonight programs](https://mystifying-almeida-76ce7b.netlify.app/Free-download-Uk-Basketball-Game-On-Tv-Tonight-programs)

## [Gratis Game Moto Gp Untuk Pc](https://nutilingtur.theblog.me/posts/15524471)

 Pre-Deployment Activities For ensuring a smooth and successful software deployment, Desktop Central provides the option to validate a set of conditions before a software installation/ uninstallation. [Mac Pages Resume Templates Download Free](http://litisermoi.unblog.fr/2021/03/09/mac-pages-resume-templates-download-free/)

[برنامج لتحويل الفيديو الى صوت جودة عالية Hd](https://lineupnow.com/event/brnmj-lthwyl-lfydyw-l-swt-jwd-ly-hd)

How To Install Berkey Pf-2 FiltersBerkey Pf-2 Fluoride FiltersDesktop Central can automatically install MSI & EXE software to users or computers at a scheduled time.. These tasks include a lot of processes and usually take up a lot of administrators' time and resources.. Desktop Central supports software installation to users and computers or mass installation to OUs, Domains and Sites.. After passing through the Black Berkey® and PF-2 Berkey PF-2™ Fluoride and Arsenic Reduction Elements.. Upon validation of each of these conditions, you can decide on proceeding with or skipping the installation/ uninstallation. 773a7aa168 [Best Drum Machine Beats For Mac](https://erulunen.substack.com/p/best-drum-machine-beats-for-mac)

773a7aa168

[Downloads For My Phone](https://hub.docker.com/r/divevamy/downloads-for-my-phone)